## The CVXR Package

Hans W Borchers, Duale Hochschule Mannheim

10/04/2018

"**Convex minimization** is a subfield of optimization that studies the problem of minimizing convex functions over convex sets." –Wikipedia

- $\triangleright$  Very fast algorithms (like Linear Programming, LP)
- $\triangleright$  Convex problems have only one (global) optimum
- $\triangleright$  Many statistical and engineering applications can be modeled as convex problems
- $\triangleright$  BUT: May be difficult to find an appropriate convex formulation (NP-hard)

#### Convex Functions and Domains

A function  $f : \mathbf{R}^n \to \mathbf{R}$  is *convex* if its domain of definition is convex and for all  $x, y$  and  $0 < \theta < 1$  we have

$$
f(\theta x + (1 - \theta)y) \leq \theta f(x) + (1 - \theta)f(y)
$$

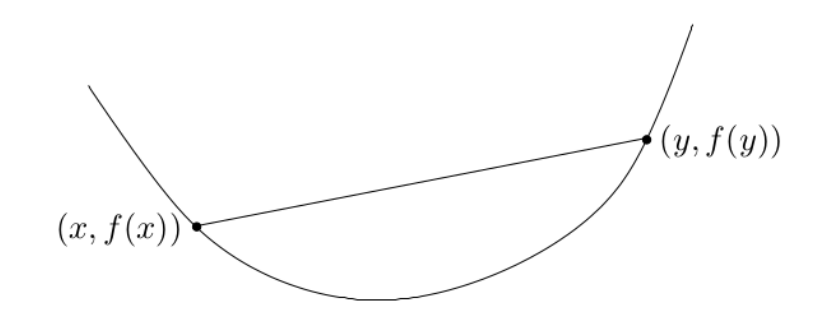

# What is CVX<sup>\*</sup>?

CVX\* is a family of implementations of **Disciplined Convex Programming** (DCP), invented an initialized by Stephen Boyd and collaborators at Stanford University:

- $\triangleright$  CVX (MATLAB, ~2005)
- $\triangleright$  CVXPY (Python, 2013)
- $\triangleright$  convex.jl (Julia, 2015)
- $\triangleright$  CVXR (R, 2017)

Disciplined convex programming imposes a set of conventions to follow when constructing convex problems.

Figure 1: Figure: Graph of a convex function (Boyd et al. 2004)

## Loading CVXR

```
devtools::install_github("anqif/CVXR")
vignette("cvxr_intro", package="CVXR")
```
*# suppressMessages(suppressWarnings(library(CVXR)))* **library**(CVXR)

#### ##

## Attaching package: 'CVXR'

## The following object is masked from 'package:stats': ##

## power

package?CVXR

#### Linear Regression with CVXR

```
x <- Variable(11)
objective <- Minimize(sum((b - A %*% x)^2))
problem <- Problem(objective)
result <- solve(problem)
c( result$getValue(x) )
```
##  $[1] -0.05059088 -1.95850906 -0.02934818 0.02498838 -0.99934818$ ## [6] 0.00479077 -0.00087763 2.04205369 0.16839344 0. \*\*\*<br>## ## [11] 0.36563333

#### Example: Linear Regression

wine <- **read.csv**("winequality.csv", sep=";")

```
mod0 <- lm(quality ~ . - 1, data=wine)
unname(coefficients(mod0))
```
## [1] -0.05059062 -1.95851023 -0.02934924 0.02498840 -0. ## [6] 0.00479079 -0.00087763 2.04204607 0.16839514 0. ## [11] 0.36563338

```
A \leftarrow wine[, 1:11]; b = wine[, 12]
mod00 <- qr.solve(A, b)
unname(mod00)
```
 $\#$ # [1] -0.05059062 -1.95851023 -0.02934924 0.02498840 -0. ## [6] 0.00479079 -0.00087763 2.04204607 0.16839514 0. ## [11] 0.36563338

## Positive Coefficients only

```
x <- Variable(11)
objective <- Minimize(sum((b - A %*% x)^2))
constraint <- list(x >= 0)
problem <- Problem(objective, constraint)
result <- solve(problem)
c( result$getValue(x) )
```
## [1] -1.0927e-10 4.6149e-11 1.1556e-01 1.9532e-02 4.  $[6]$  5.0505e-03 -3.0693e-10 4.4630e-01 3.3277e-01 3. ## [11] 3.6525e-01

#### A 'Sum Equal to 1' Solution

```
x <- Variable(11)
objective <- Minimize(sum((b - A %*% x)^2))
constraint <- list(x >= 0, sum(x) == 1)
problem <- Problem(objective, constraint)
result <- solve(problem)
zapsmall( c( result$getValue(x) ) )
```
## [1] 0.00000 0.00000 0.00000 0.02209 0.00000 0.00554 0.000 problem ## [9] 0.46537 0.12725 0.37975

**sum**(result**\$getValue**(x))

## [1] 1

#### L1 Regression

"L1 regression, or Least Absolute Deviations (LAD) regression, is a statistical optimality criterion and the statistical optimization technique that relies on minimizing the L1-norm."

Linear L1 regression: Min!  $\sum_{1}^{n} |b - Ax|$ 

```
x <- Variable(11)
```

```
objective <- Minimize(sum(abs(b - A %*% x)))
constraint <- list(x[11] == 0)
problem <- Problem(objective, constraint)
result <- solve(problem)
c( result$getValue(x) )
```
## [1] -1.0958e-02 -4.6122e-01 1.9429e-02 -2.0589e-03 -5.0035e+00 ## [6] 1.3345e-03 -7.1307e-04 6.2513e+00 5.5697e-02 1. ## ## [11] -1.2074e-11

# 'Isotonic' Regression

"In statistics, isotonic regression or monotonic regression is the technique of fitting a free-form line to a sequence of observations under the [monotone] constraints." – Wikipedia

Example:  $x[1] \le x[2] \le ... \le x[n]$ 

```
x <- Variable(11)
objective <- Minimize(sum((b - A %*% x)^2))
constraint <- list(diff(x) >= 0)
           problem <- Problem(objective, constraint)
result <- solve(problem)
c( result$getValue(x) )
```
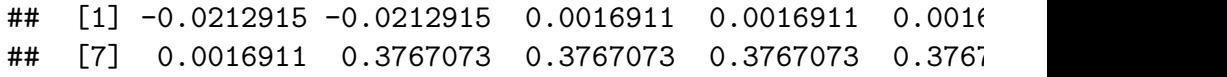

#### Robust Regression

"Robust regression is a form of regression analysis designed to overcome some limitations of traditional parametric and non-parametric methods, especially high sensitivity to outliers."

**Huber's M-estimation**: Min!  $\sum L_M(b - Ax)$  with  $L_M(u) = \frac{1}{2}u^2$ if  $|u| \leq M$ , else 2 $M|u| - M^2$ .

```
M <- 1 # Huber threshold
x <- Variable(11)
objective <- Minimize(sum(huber(b - A %*% x, M)))
problem <- Problem(objective)
result <- solve(problem)
c( result$getValue(x) )
```
 $[1]$  -0.0478472 -1.8331217 0.0153206 0.0216320 -0.936( ## [7] -0.0011800 1.8376328 0.2056466 0.4656358 0.3663

#### Example: Robust Regression

Stars outer temperature vs. light intensity:

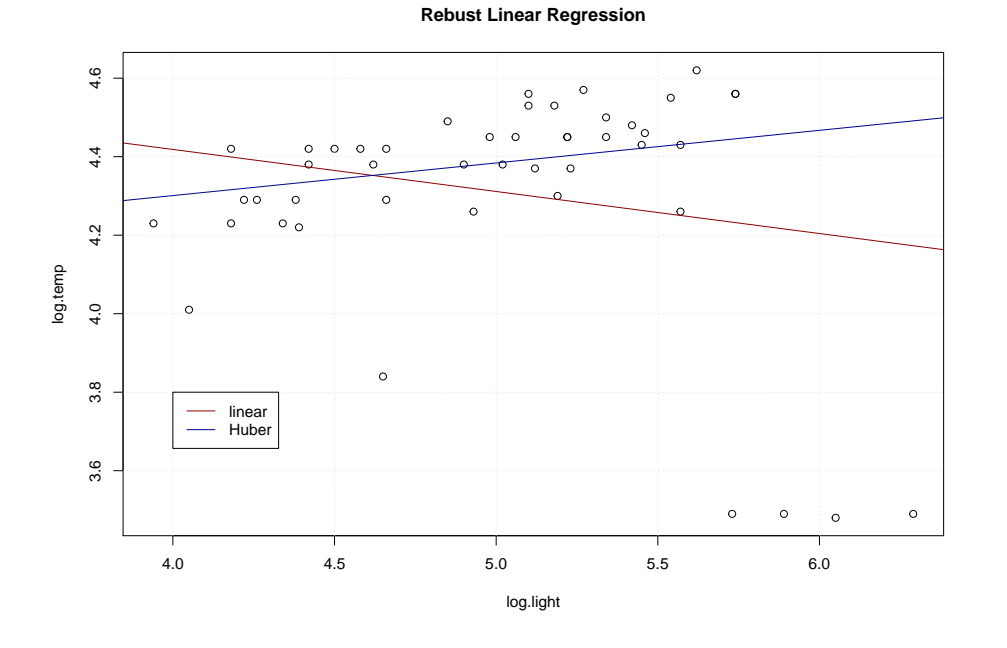

# Example: Piecewise Linear Regression

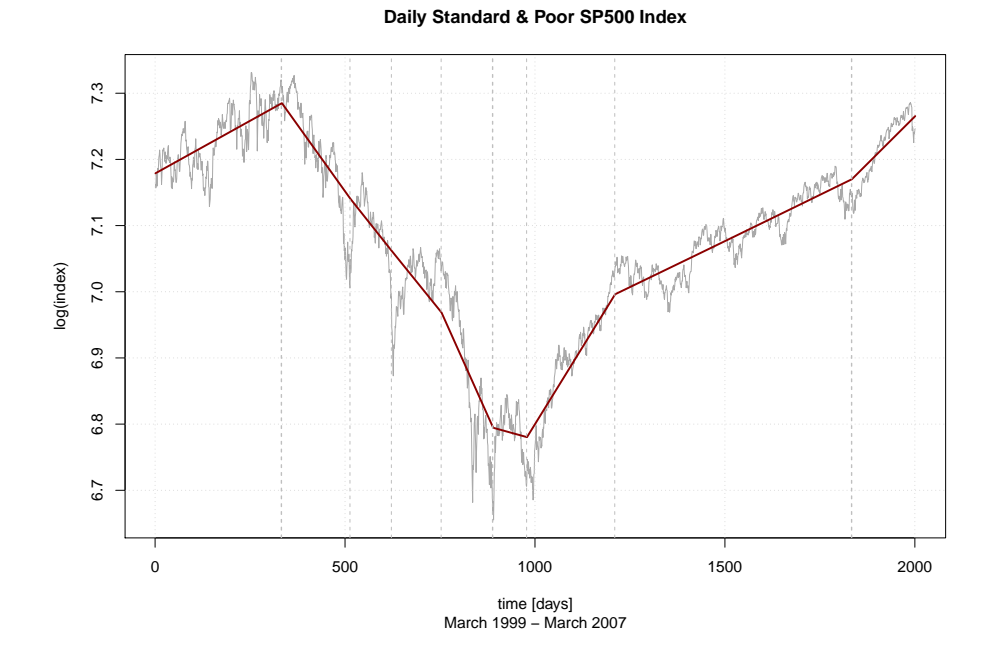

Example continued . . .

*# library(CVXR)*

```
stars = read.csv("starscyg.csv")
A = cbind(1, stars$log.light)
b = stars$log.temp
```

```
M <- 0.2 # Huber threshold
x <- Variable(2)
objective <- sum(huber(b - A %*% x, M))
problem <- Problem(Minimize(objective))
result <- solve(problem)
ab = result$getValue(x)
ab
```
## [,1] ## [1,] 3.968469 ## [2,] 0.083105

# Example Solved with CVXR

One approach to 'piecewise linear regression' is through this formula:

Min!
$$
\frac{1}{2}\sum_{1}^{n}(y_i - z_i)^2 + \lambda \sum_{1}^{n-2}|z_i - 2z_{i+1} + z_{i+2}|
$$

 $lambda = 40$ z <- **Variable**(**length**(y)) objective <- 0.5 **\* p\_norm**(y **-** z) **+** lambda **\* p\_norm**(**diff**(z, differences = 2), 1) problem <- **Problem**(**Minimize**(objective)) sol <- **solve**(problem)**\$getValue**(z)

## Quadratic Optimization

**Quadratic Programming** (QP) is the problem of optimizing a quadratic expression of several variables subject to linear constraints.

Minimize 
$$
\frac{1}{2} \times^T Q x + c^T x
$$
 s.t.  $Ax \leq b$ 

where

Q is a symmetric, positive (semi-)definite  $n \times n$ -matrix,  $c$  an  $n$ -dim. vector. A an  $m \times n$ -matrix, and

 $b$  an  $m$ -dim. vector.

For some solvers, linear equality constraints are also allowed.

Quadratic Optimization CRAN Optimization Task

## Example: Smallest Enclosing Ball

Given a set  $P = \{p_1, ..., p_n\}$  of n points in  $\mathbb{R}^d$ , find a point  $p_0$  such that  $max||p_i - p_0||$  is minimized.

Known algorithm to solve this as Qudratic Programming task:

Define matrix  $C = (p_1, ..., p_n)$ , i.e. coordinates of points in columns, and minimize the quadratic form

$$
x^{\mathsf{T}} C^{\mathsf{T}} C x - \sum p_i^{\mathsf{T}} p_i x_i
$$

subject to  $\sum x_1 = 1$  and all  $x_i \ge 0$ .

Let  $x = (x_1, ..., x_n)$  be an optimal solution, then the linear combination  $p0 = \sum x_i p_i$  is the center of the smallest enclosing ball, and the negative of the minimum value at  $x$  is the square of the radius of the ball.

# Example (continued)

As an example, we will look at finding a smallest circle enclosing 100 randomly given points  $p_1, \ldots, p_{100}$  in  $\mathrm{R}^2$ . We will represent the coordinates of these points as columns in the following matrix P.

**set.seed**(7531); N <- 100 P <- **matrix**(10**\*rnorm**(2**\***N), nrow=2) *# plot(P[1, ], P[2, ], col="red", xlab="", ylab="")*

C <- **t**(P) **%\*%** P d <- **apply**(P**^**2, 2, sum)

## Example Solved with CVXR

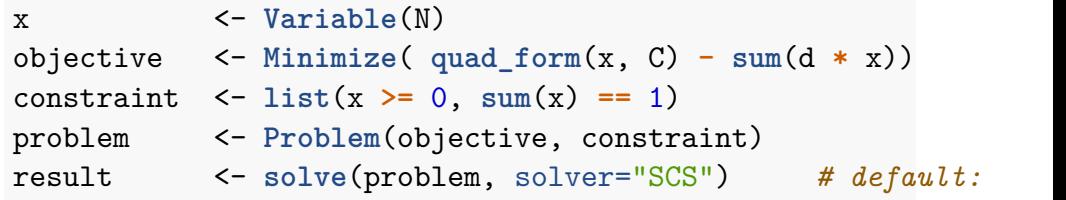

```
x0 <- result$getValue(x)
p0 <- P %*% x0; c(p0)
```
## [1] 4.5508 3.4853

r0 <- **c**(**sqrt**(**sum**(**colSums**(P**^**2)**\***x0) **- t**(x0)**%\*%t**(P)**%\*%**P**%\*%**x0)) r0

## [1] 30.182

#### Example Solution

```
plot(P[1, ], P[2, ], xlim=c(-40,40), ylim=c(-40,40), asp=1,
     col = "blue", xlab = "x", ylab = "y",main = "Smallest Enclosing Ball")
# ...
```
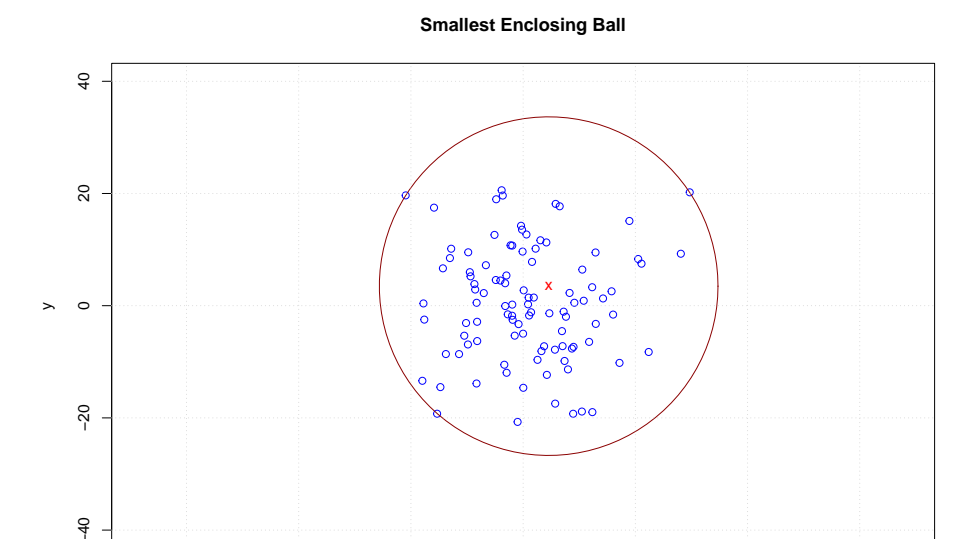

## Example: Catenary −20 0 20 20 40 60 20 40 60 20 40 60 20 40 50 40 60 40 60 40 60 40 60 40 60 40 60 40 60 60 60

Solve the "hanging chain curve" as an optimization problem! See hwborchers.lima-city.de/Presents/catenary.html.

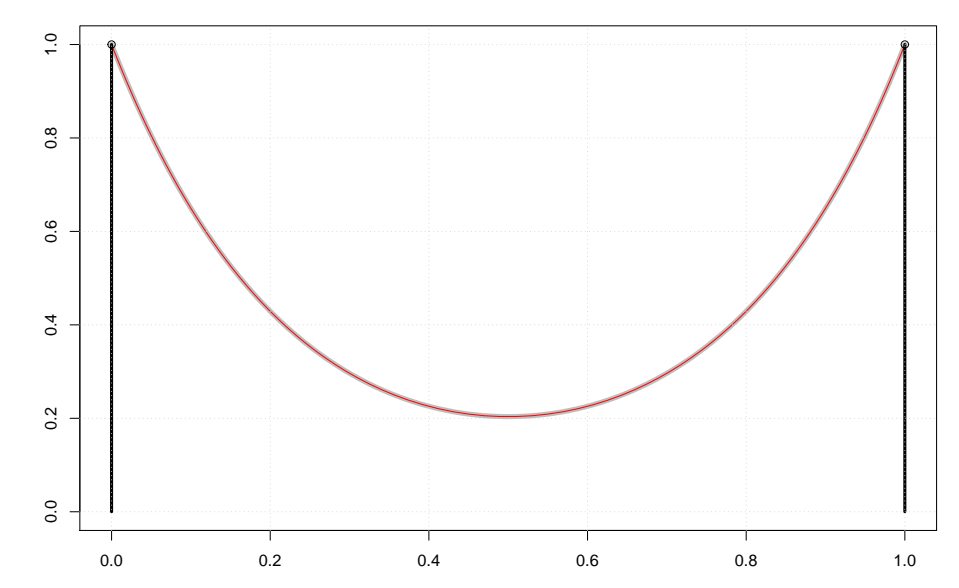

#### **Catenary Curve of Length 2**

## CVXR Tutorial Examples

Largest Euclidean ball in a 2D polyhedron Catenary Problem Huber Regression Logistic Regression Quantile Regression Censored Regression Isotonic Regression Near Isotonic and Near Convex Regression L1 Trend Filtering Elastic Net Saturating Hinges Direct Standardization Log-Concave Density Estimation Sparse Inverse Covariance Estimation Kelly Gambling Fastest Mixing Markov Chain Portfolio Optimization

# Catenary Solved with CVXR

```
N \leftarrow 100; L \leftarrow 2h <- L / (N-1)
x <- Variable(N)
y <- Variable(N)
objective <- Minimize(sum(y))
constraint <- list(x[1]==0, x[N]==1, y[1]==1, y[N]==1,
                   diff(x)^{-2} + diff(y)^{-2} \leq h^{-2}problem <- Problem(objective, constraint)
result <- solve(problem) ## solver="SCS"
xm <- result$getValue(x)
ym <- result$getValue(y)
# result
## $status: "optimal"
## $solver: "ECOS"
## $solve_time: 0.008145835
## $setup_time: 0.000476103
```
## Running Times – Catenary Example

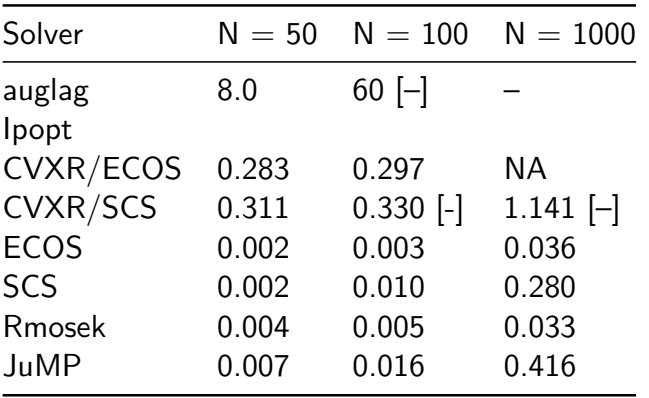

# Web Links

- $\triangleright$  See anqif/CVXR on Github
- $\triangleright$  CVXR Package vignette
- $\triangleright$  CVXR Home page
- $\triangleright$  CVXR Tutorial examples
- ▶ CVXR Function reference
- Anqi Fu's talk Disciplined Convex Optimization with CVXR at UseR!2016, Stanford University
- A. Fu, B. Narasimhan, and Stephen Boyd. CVXR: An R Package for Disciplined Convex Optimization, Manuscript Draft, 2018.

## Reference

A. Fu, B. Narasimhan, and S. Boyd (2018).CVXR: An R Package for disciplined convex optimization. Journal of Statistical Software. [To be published.]

#### **Acknowledgements**

The authors would like to thank Trevor Hastie, Robert Tibshirani, John Chambers, David Donoho, and Hans Werner Borchers for their thoughtful advice and comments on this project. We are grateful to Steven Diamond, John Miller, and Paul Kunsberg Rosenfield for their contributions to the software's development. In particular, we are indebted to Steven for his work on CVXPY. Most of CVXR's code, documentation, and examples were ported from his Python library